### **АННОТАЦИЯ РАБОЧЕЙ ПРОГРАММЫ ДИСЦИПЛИНЫ**

#### **Б1.В.01.08 Управление программными проектами**

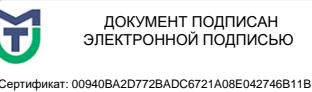

Владелец: Кузнецова Елена Валентиновна Действителен: с 07.07.2023 до 29.09.2024

ДОКУМЕНТ ПОДПИСАН ЭЛЕКТРОННОЙ ПОДПИСЬЮ

Специальность/направление подготовки: **09.03.01 Информатика и вычислительная техника**

Специализация/

направленность(профиль): **Проектирование программного обеспечения**

# **1. ЦЕЛИ И ЗАДАЧИ ОСВОЕНИЯ ДИСЦИПЛИНЫ (МОДУЛЯ)**

## **1.1. Пели:**

Целями дисциплины является обучение студентов основным понятиям, моделям и методам информационных технологий,

#### $\frac{1}{2}$ 1.2. Задачи:

- практическое освоение информационных и информационно-коммуникационных технологий;

- практическое освоение инструментальных средств для решения типовых общенаучных задач в своей профессиональной деятельности и для организации своего труда.

#### **2. ФОРМИРУЕМЫЕ КОМПЕТЕНЦИИ И ИНДИКАТОРЫ ИХ ДОСТИЖЕНИЯ**

**ПКС-3 : Способен организовывать и осуществлять процессы коммуникации для согласования сроков и контроля качества проектирования программного обеспечения**

ПКС-3.1 : Знает основные технологии осуществления коммуникации по согласованию сроков и контролю качества

ПКС-3.2 : Умеет осуществлять коммуникации с заинтересованными сторонами при выполнении программных проектов

ПКС-3.3 : Владеет базовыми навыками оценки, согласования и коррекции сроков выполнения поставленных задач

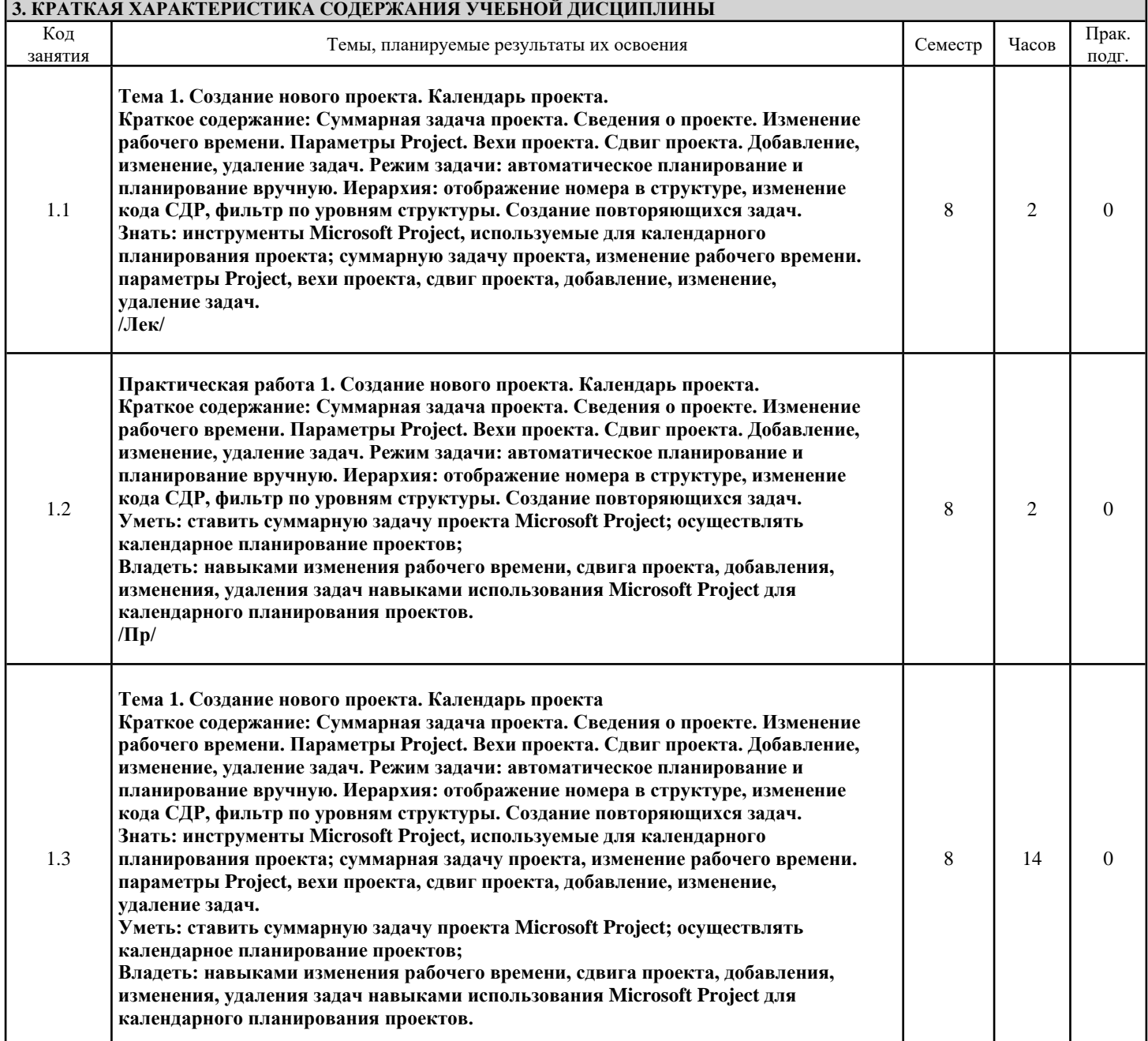

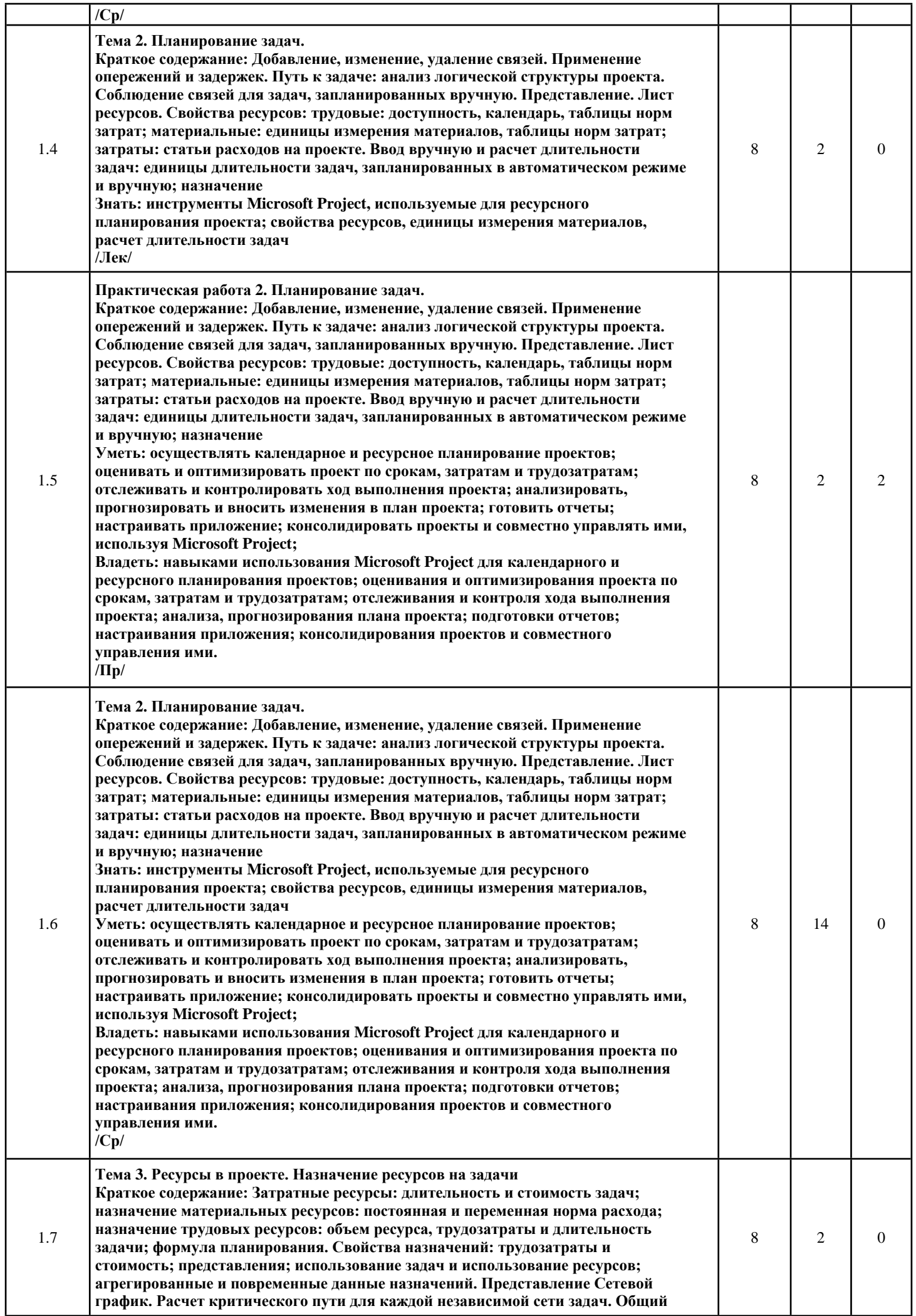

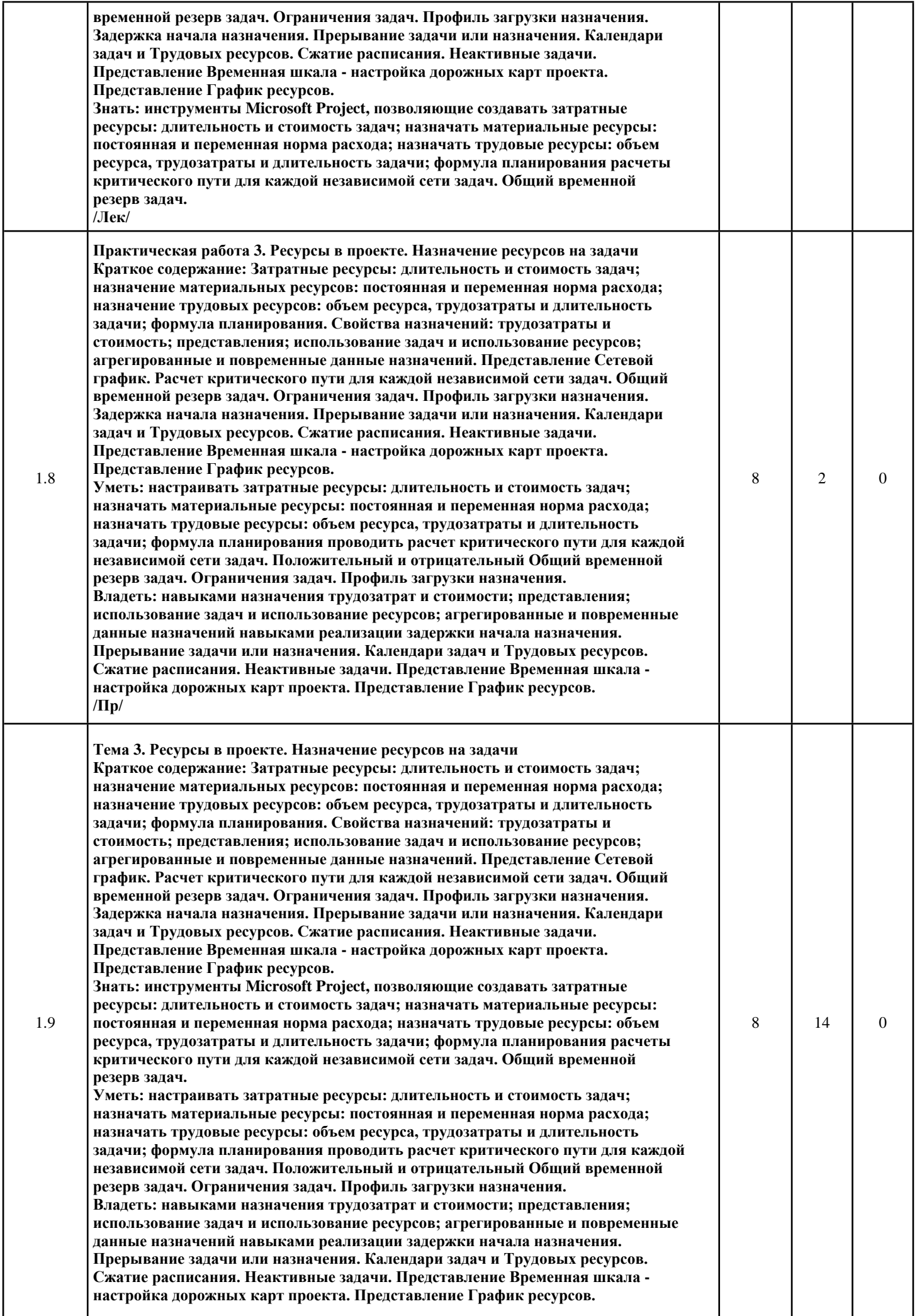

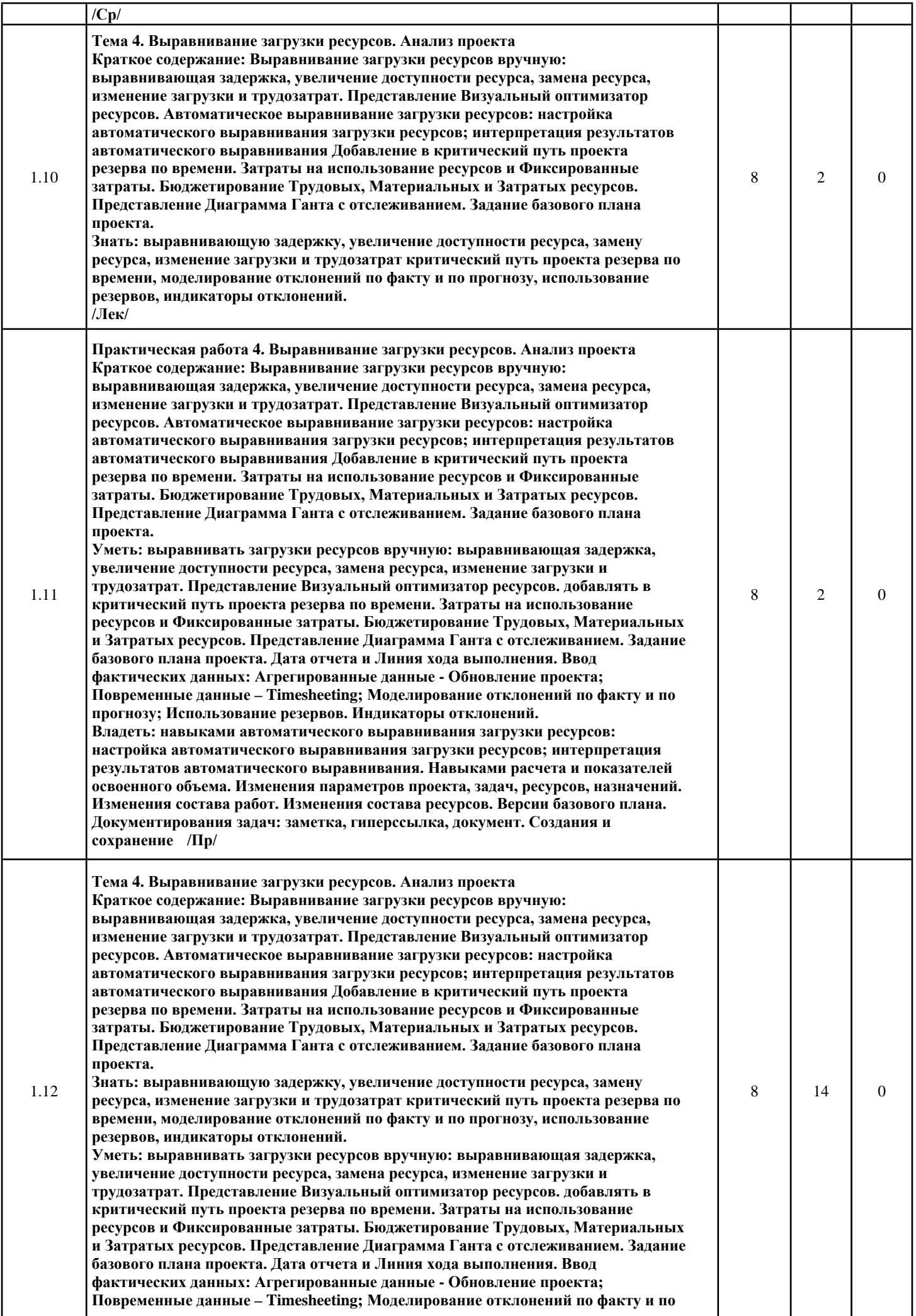

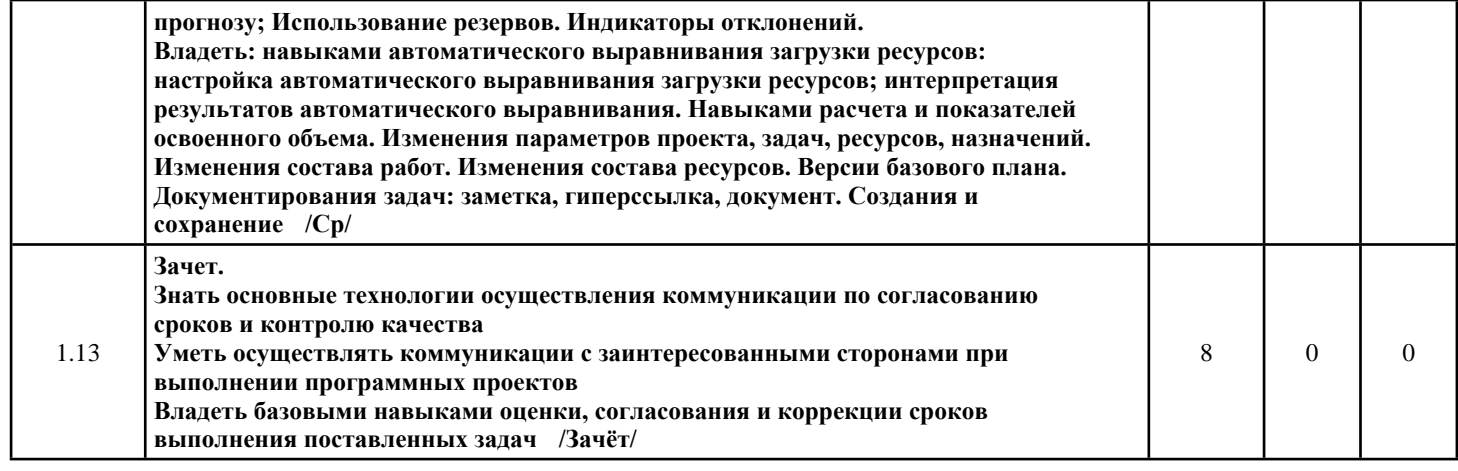

# **4. ФОРМА ПРОМЕЖУТОЧНОЙ АТТЕСТАЦИИ**

И.о. зав. кафедрой Одинокова Е.В. У

**Зачёт: 8 семестр** Разработчик программы Яшин Д.Д.  $\frac{\mathcal{L}}{\mathcal{L}}$  /  $\mathcal{L}$  /  $\mathcal{L}$  /  $\mathcal{L}$  /  $\mathcal{L}$  /  $\mathcal{L}$  /  $\mathcal{L}$  /  $\mathcal{L}$  /  $\mathcal{L}$  /  $\mathcal{L}$  /  $\mathcal{L}$  /  $\mathcal{L}$  /  $\mathcal{L}$  /  $\mathcal{L}$  /  $\mathcal{L}$  /  $\mathcal{L}$  /  $\mathcal$